## **User Interface - Bug #7642**

## **Assigning SESSION:DATE-FORMAT has no effect on existing date instances**

07/28/2023 02:39 PM - Vladimir Tsichevski

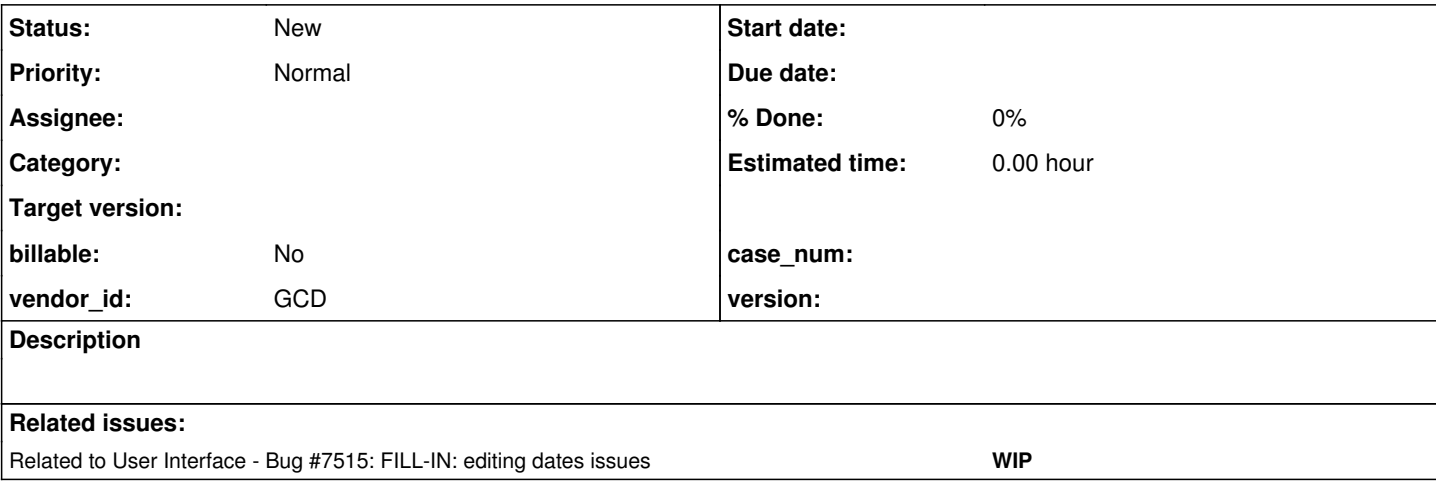

## **History**

**#1 - 07/28/2023 02:53 PM - Vladimir Tsichevski**

Run this program. Assume the default date format is mdy (as set in directory.xml).

SESSION:DATE-FORMAT = 'ymd'.

DEFINE VARIABLE d AS DATE NO-UNDO VIEW-AS FILL-IN FORMAT "9999/99/99".

DEFINE FRAME f d.

d:SCREEN-VALUE = '1956/12/29'.

ENABLE ALL WITH FRAME f. VIEW FRAME f. WAIT-FOR GO OF FRAME f.

In OE the value in the FILL-IN is 1956/12/29, while in FWD it is 0012/29/56.

## **#2 - 07/31/2023 07:17 AM - Vladimir Tsichevski**

*- Related to Bug #7515: FILL-IN: editing dates issues added*